# Package 'caschrono'

May 12, 2020

Title S<e9>ries Temporelles Avec R

Description Functions, data sets and exercises solutions for the book 'Séries Temporelles Avec R' (Yves Aragon, edp sciences, 2016). For all chapters, a vignette is available with some additional material and exercises solutions.

Encoding latin1

Version 2.2

Date 2020-05-12

Author Yves Aragon

Maintainer Thibault Laurent <Thibault.Laurent@univ-tlse1.fr>

Depends graphics, stats, utils, zoo

Imports Hmisc, methods

Suggests dse, expsmooth, fBasics, FitARMA, fGarch, forecast, polynom, timeSeries, xtable

License GPL  $(>= 2)$ 

URL <http://www.seriestemporelles.com>

NeedsCompilation no

Repository CRAN

Date/Publication 2020-05-12 16:20:07 UTC

# R topics documented:

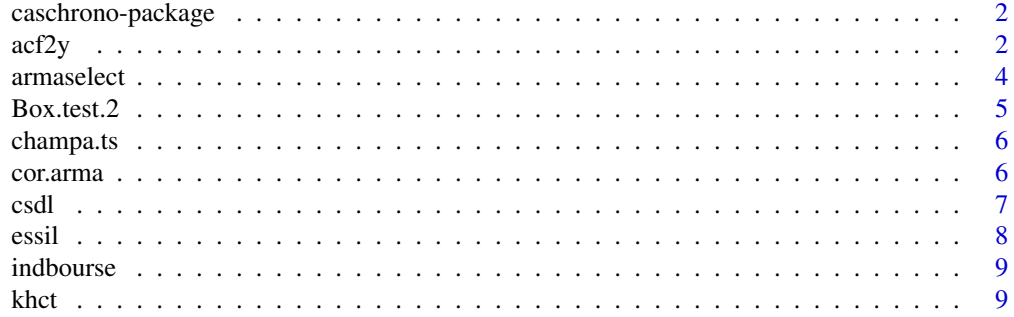

<span id="page-1-0"></span>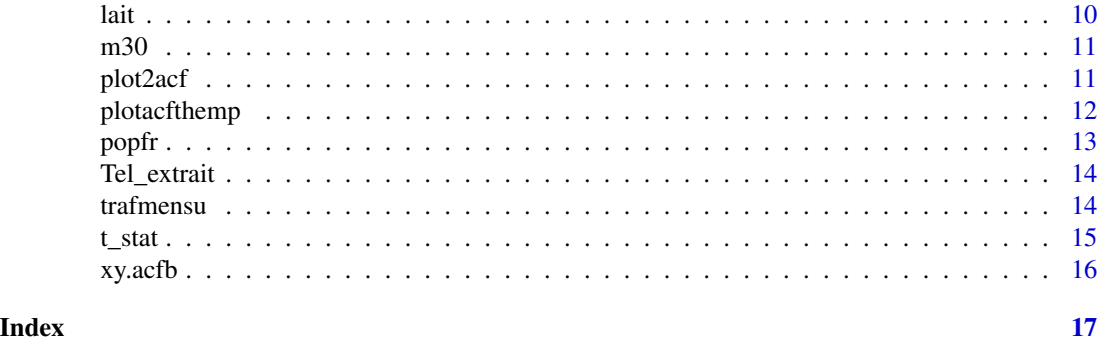

caschrono-package *Series Temporelles Avec R*

# Description

Functions, data sets and exercises solutions for the book 'Series temporelles avec R' (Yves Aragon, edp sciences, 2016). For all chapters, a vignette is available with some additional material and exercises solutions.

# Details

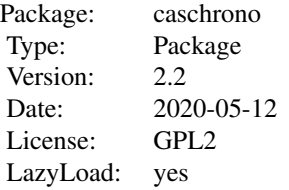

# Author(s)

Yves Aragon, Maintainer: Thibault Laurent <thibault.laurent@univ-tlse1.fr>

# References

Y. Aragon (2016), Series temporelles avec R, edp sciences

<span id="page-1-1"></span>acf2y *Plots of the ACF and PACF of a time series*

#### <span id="page-2-0"></span> $\arctan 3$

# Description

Plots of the ACF and PACF at the same lags

# Usage

acf2y(y, lag.max=40, numer=TRUE)

#### Arguments

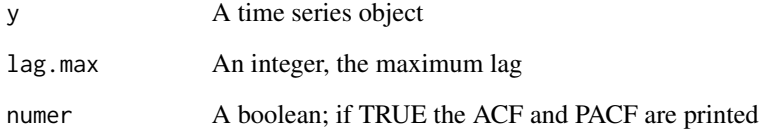

# Details

The ACF and PACF are plotted with the same scale.

# Value

if numer=TRUE, it returns the values of ACF and PACF for each lag

#### Author(s)

Yves Aragon, Thibault Laurent

# References

Shumway R. and Stoffer D., Time Series Analysis and Its Applications - With R Examples, 2nd ed., 2006, Springer.

# See Also

[xy.acfb](#page-15-1)

# Examples

data("nottem") acf2y(nottem)

<span id="page-3-0"></span>

armaselect implements the MINIC (Minimum Information Criterion) identification method and returns the nbmod best ARMA models, with respect to the Schwarz's Bayesian Criterion (sbc).

### Usage

 $armaselect(y, max.p = 15, max.q = 15, nbmod = 10)$ 

# Arguments

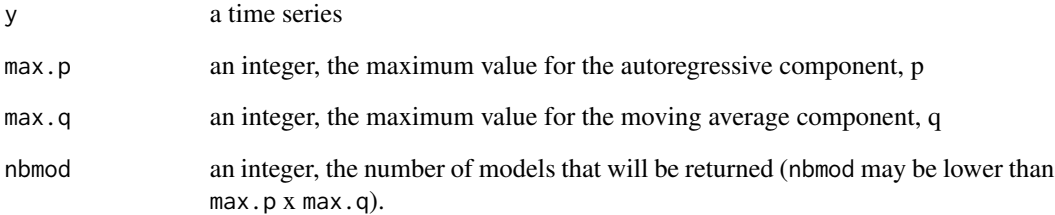

### Value

A matrix with nbmod rows and 3 columns (values of p, q and sbc)

#### Author(s)

Yves Aragon

```
set.seed(4123)
n2 <- 210
yc <- arima.sim(n = 200, list(ar = -0.8, ma = c(-0.3, 0.6)),
sd = sqrt(1.5)yc < - yc - 10armaselect(yc, nbmod = 5)
```
<span id="page-4-0"></span>

Box.test.2 computes at different lags, a 'Portemanteau' statistic for testing that a time series is a white noise.

## Usage

```
Box.test.2(x, nlag, type = c("Box-Pierre", "Ljung-Box"), fitdf = 0, decim = 8)
```
# Arguments

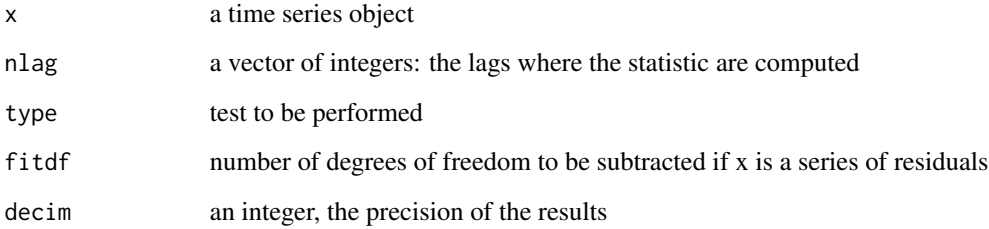

# Details

This function uses the Box.test.

# Value

It returns a matrix of size nlag x 2 with the statistics and the p-value

# Author(s)

Yves Aragon

```
set.seed(123)
y1 = \arima.sim(n = 100, list(ar = -.7), sd = sqrt(4))a1 = Box.test.2(y1, nlag = c(3, 6, 9, 12), type = "Ljung-Box", decim = 4)
```
<span id="page-5-0"></span>

The file "/import/champagne\_2001.txt" contains monthly total shipping of 75 cl bottles of Champagne wine, in the world. 2001-2010.

### Format

The series first is imported as a vector of numeric type with function scan and then transformed into a ts object. Is is then converted in 1,000 of bottles.

#### Source

SRISE-DRAAF Champagne-Ardenne

#### Examples

```
data("champa.ts")
# The executed code is :
## Not run:
aa <- scan(system.file("/import/champagne_2001.txt", package = "caschrono"))
champa.ts \leq ts(aa/1000, start = c(2001,1), frequency = 12)
## End(Not run)
```
cor.arma *Correlation matrix of the parameters for an Arima model*

#### Description

Computes the correlation matrix for the estimated parameters of an Arima model.

#### Usage

```
cor.arma(mod)
```
## Arguments

mod an Arima object

#### Value

A p x p matrix (p, the number of parameters of the ARIMA model)

<span id="page-6-0"></span>csdl and the contract of the contract of the contract of the contract of the contract of the contract of the contract of the contract of the contract of the contract of the contract of the contract of the contract of the c

# Author(s)

Yves Aragon

# Examples

```
set.seed(4123)
n2 <- 210
yc <- arima.sim(n = 200, list(ar = -0.8, ma= c(-0.3, 0.6)),
sd = sqrt(1.5)yc <- yc - 10
if(require("forecast")){
fit \le Arima(yc, order = c(1, 0, 2))
cor.arma(fit)
}
```
#### csdl *French stock and returns*

# Description

French stocks (Cac40, Société générale, Danone, L'Oréal) for the period 2006 - 2009, on Euronext Paris.

# Usage

data(csdl)

# Format

This its object contains the following firms close prices:

- Cac40, ^FCHI (name of the quote symbol), common used French stock market index
- Socgen, GLE.PA (name of the quote symbol), Société générale
- Danone, BN.PA (name of the quote symbol), Danone
- L\_Oreal, OR.PA (name of the quote symbol), L'Oréal

from 2006-01-02 to 2009-06-30.

### Source

http://fr.finance.yahoo.com/

#### Examples

```
if(require("timeSeries")){
data(csdl)
# we create then the returns
aa = returns(csdl, percentage = TRUE)
aab <- aa[complete.cases(aa) == TRUE,]
# in previous version we use package its which will not be maintained anymore
# r.csdl = its(aab, as.POSIXct(row.names(aab)))
r.csdl = zoo(aab, as.POSIXct(row.names(aab)))
}
```
essil *Essilor stock for the period 2006-2009*

### Description

Essilor close price

## Usage

data(essil)

# Format

essil is an its object.

#### Source

http://fr.finance.yahoo.com/

```
data("essil")
# In 2011, code obtained like that
# require("its")
# deb = "2006-01-01"; fin = "2009-12-31"
# essil= priceIts(instrument="EI.PA",start=deb ,end=fin, quote="Close")
# colnames(essil) = "essilor"
# In 2016
# require("tseries")
# essil <- get.hist.quote(instrument = "EI.PA", start=deb ,end=fin, quote="Close")
```
<span id="page-7-0"></span>

<span id="page-8-0"></span>

indbourse contains stock price indices for the period 2006-2010 : Nikkei (name of the quote symbol: N225), ESTX50 EURP (STOXX50E), Dow Jones (DJI), Nasdaq (IXIC), CAC40 (^FCHI) and PARIS IND SBF120 (SBF120).

#### Format

indbourse is an its object.

# Source

Yahoo finance

# Examples

data(indbourse)

khct *Monthly electricity comsumption for the period 1970-1984*

#### **Description**

Monthly electricity consumption, heating degree days and cooling degree days in some region for the period 1970-1984.

#### Usage

data(csdl)

#### Details

htdd (heating degree days) is minus the sum over the month of the daily difference between the average daily temperature, if it is lower than 65 F. degrees, and 65 F. degrees, the equilibrium temperature above which a house does not need to be heated.

cldd (cooling degree days) is the sum over the month of the daily difference between the average daily temperature, if it is greater than 65 F. degrees, and 65, the equilibrium temperature above which air conditioning is switched on.

The dataset is from the book by Pankratz (1981).

# <span id="page-9-0"></span>Value

csdl is a multivariate ts object which contains:

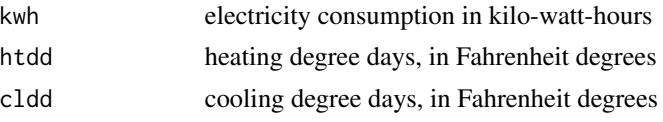

#### Source

Pankratz A., Forecasting with dynamic regression models, 1991, Wiley.

#### Examples

```
data(khct)
# The executed code is :
## Not run:
khct = read.csv2(file= system.file("/import/conselec.csv",package="caschrono"))
attach(khct)
khc = ts(cbind(kwh, htdd,cldd), frequency = 12, start=c(1970,1))
kwh = khc[, 1]htdd = khc[, 2]c1dd = khc[, 3]temps = time(kwh)
## End(Not run)
```
lait *Milk collection in France*

# Description

lait is the monthly milk collection in France, January 1980 - January 2010

# Format

lait is a ts object

# Details

Data are expressed in thousands of tons

#### Source

Enquête laitière mensuelle - Service de la Statistique et de la Prospective (SSP) - Ministère de l'Alimentation, de l'Agriculture et de la Pêche.

# Examples

data(lait)

<span id="page-10-0"></span>

m30 is the series of monthly fatalities in car accidents in France for the period 1973-2006.

# Usage

data(m30)

# Format

Time series data

# Details

The data from July 1973 to December 2004 have been multiplied by 1.069 to take into account the change of the definition of a fatal accident. Until 2004, an accident is fatal if death occurs within 6 days whereas from 2006 the deadline moves to 30 days.

# Source

http://www.securite-routiere.org/Fiches/statistiques/statmensuelles.htm

# Examples

data(m30)

plot2acf *ACF plots of two series*

# Description

Plots the ACF of two series at the same lags

#### Usage

```
plot2acf(y1, y2, lag.max=40, main=c("",""))
```
## Arguments

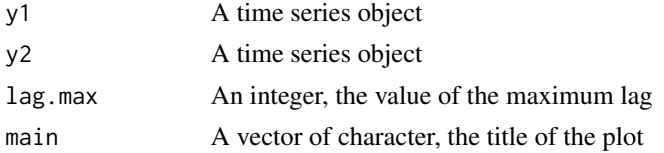

# <span id="page-11-0"></span>Details

We keep the same scale for the two graphs

# Value

no value

# Author(s)

Yves Aragon and Thibault Laurent

# Examples

```
data(nottem)
set.seed(2561)
innov1 = rnorm(290, sd=4.18)y = \text{arima.sim}(list(\text{order} = c(12, 0, 1), \text{ma} = -.7, \text{arc}(rep(0, 11), .9)),innov =innov1, n.start =50, n = 240 + 50plot2acf(nottem, y, main=c("ACF nottem","ACF SAR"))
```
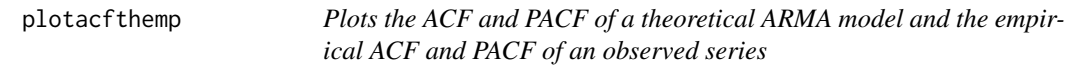

## Description

plotacfthemp plots the ACF and PACF of a theoretical ARMA model and the empirical ACF and PACF of an observed series.

#### Usage

```
plotacfthemp(y, ar = numeric(0), ma = numeric(0), lag.max = 20, titre="")
```
# Arguments

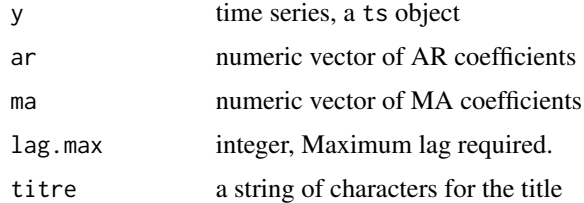

#### Details

This function uses the ARMAacf and acf functions to compute theoritical and empirical ACF and PACF

#### <span id="page-12-0"></span>popfr and the contract of the contract of the contract of the contract of the contract of the contract of the contract of the contract of the contract of the contract of the contract of the contract of the contract of the

# Value

No values

# Author(s)

Yves Aragon and Thibault Laurent

# Examples

```
set.seed(951)
ya <- arima.sim(n=200, list(ma = c(-0.3, 0.6)),
sd = sqrt(1.5)plotacfthemp(ya, ma=c(-0.3,0.6), titre="MA(2)")
```
popfr *French population for the period 1846-1951*

#### Description

popfr is the French population average for the period 1846-1951.

# Usage

data(popfr)

# Format

Time series data

# Details

One unit: 1,000 inhabitants. Two missing values in 1916 and 1941

#### Source

http://www.insee.fr/fr/themes/tableau.asp?ref\_id=NATnon02145 http://dev-www.ined.fr/fr/pop\_chiffres/france/structure\_population/recensement\_1846/

# Examples

data(popfr)

<span id="page-13-0"></span>

The file "Tel\_extrait.csv" has been created by an automatic telephone exchange system in a firm; the date includes the day, the month and the year ordered like this : D, M, Y.

#### Format

The series is first imported as a data. frame object and then transformed into a ts object

#### Examples

```
don.mois1=read.csv2(file= system.file("/import/Tel_extrait.csv",package="caschrono"),
 col.names=c("Date.app","Heur.deb.app", "Code Dest", "Dest Det","Dur app sec.",
  "Mont app EU"), skip=0, stringsAsFactors=FALSE)
```
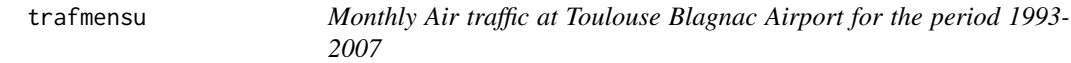

#### Description

The file "/import/trafquoti.txt" contains daily Air traffic at Toulouse Blagnac Airport for the period 1993-2007

#### Format

The series is imported first as a data.frame with function read.table, aggregated by month and then transformed into a ts object. Is is then converted in 1,000 of people.

#### Source

Chambre de Commerce et d'Industrie de Toulouse (CCIT)

```
data(trafmensu)
# The executed code is :
## Not run:
bb=read.table(file= system.file("/import/trafquoti.txt",package="caschrono"),
header=FALSE,quote="",sep="", colClasses=c('numeric','character'),
col.names =c('trafic','date'))
mois.an= as.numeric(paste(substr(bb$date,1,4), substr(bb$date,6,7), sep=""))
trafmens=aggregate(bb$traf, list(Mois.An = mois.an), sum)
trafmensu=ts(trafmens$x/1000,start= c(1993,1),frequency= 12)
## End(Not run)
```
<span id="page-14-0"></span>

It computes the t-statistics tests for the coefficients of an Arima model

#### Usage

t\_stat(modarima, decim=6)

## Arguments

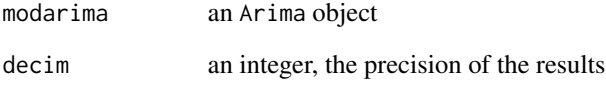

# Details

modarima may be created with the function Arima (package forecast) or arimax (package TSA)

# Value

It returns a matrix 2 x (number of free coefficients) of the t-statistics and the p-values.

# Author(s)

Yves Aragon

```
if(require("forecast"))
{set.seed(123)
y1 = arima.sim(n=100,list(ar=-.7), sd=sqrt(4))
my1 = Arima(y1, order=c(1,0,0), include mean = FALSE)t_stat(my1)
}
```
<span id="page-15-1"></span><span id="page-15-0"></span>

xy.acfb plots a time series and its ACF and PACF at the same lags.

# Usage

xy.acfb(y, lag.max=40, numer=TRUE)

# Arguments

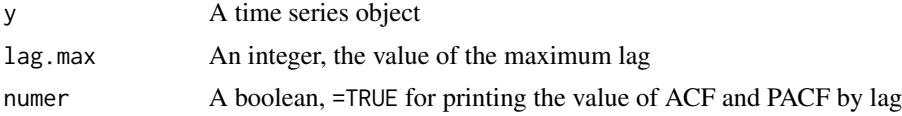

# Details

We keep the same scale for the ACF and the PACF

## Value

if numer=TRUE, it prints the values of ACF and PACF for each lag

# Author(s)

Yves Aragon and Thibault Laurent

# References

Shumway R. and Stoffer D., Time Series Analysis and Its Applications - With R Examples, 2nd ed., 2006, Springer.

# See Also

[acf2y](#page-1-1)

# Examples

data(nottem) xy.acfb(nottem)

# <span id="page-16-0"></span>Index

```
∗Topic datasets
    champa.ts, 6
    csdl, 7
    essil, 8
    indbourse, 9
    khct, 9
    lait, 10
    m30, 11
    popfr, 13
    Tel_extrait, 14
    trafmensu, 14
∗Topic ts
    2y, 2armaselect, 4
    Box.test.2, 5
    caschrono-package, 2
    cor.arma, 6
    plot2acf, 11
    plotacfthemp, 12
    t_stat, 15
    xy.acfb, 16
acf2y, 2, 16
armaselect, 4
Box.test.2, 5
caschrono (caschrono-package), 2
caschrono-package, 2
champa.ts, 6
cor.arma, 6
csdl, 7
essil, 8
indbourse, 9
khct, 9
lait, 10
```

```
m30, 11
plot2acf, 11
plotacfthemp, 12
popfr, 13
t_stat, 15
Tel_extrait, 14
trafmensu, 14
xy.acfb, 3, 16
```